## **Manual Template Google Docs**>>>CLICK HERE<<<

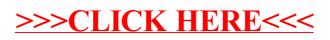